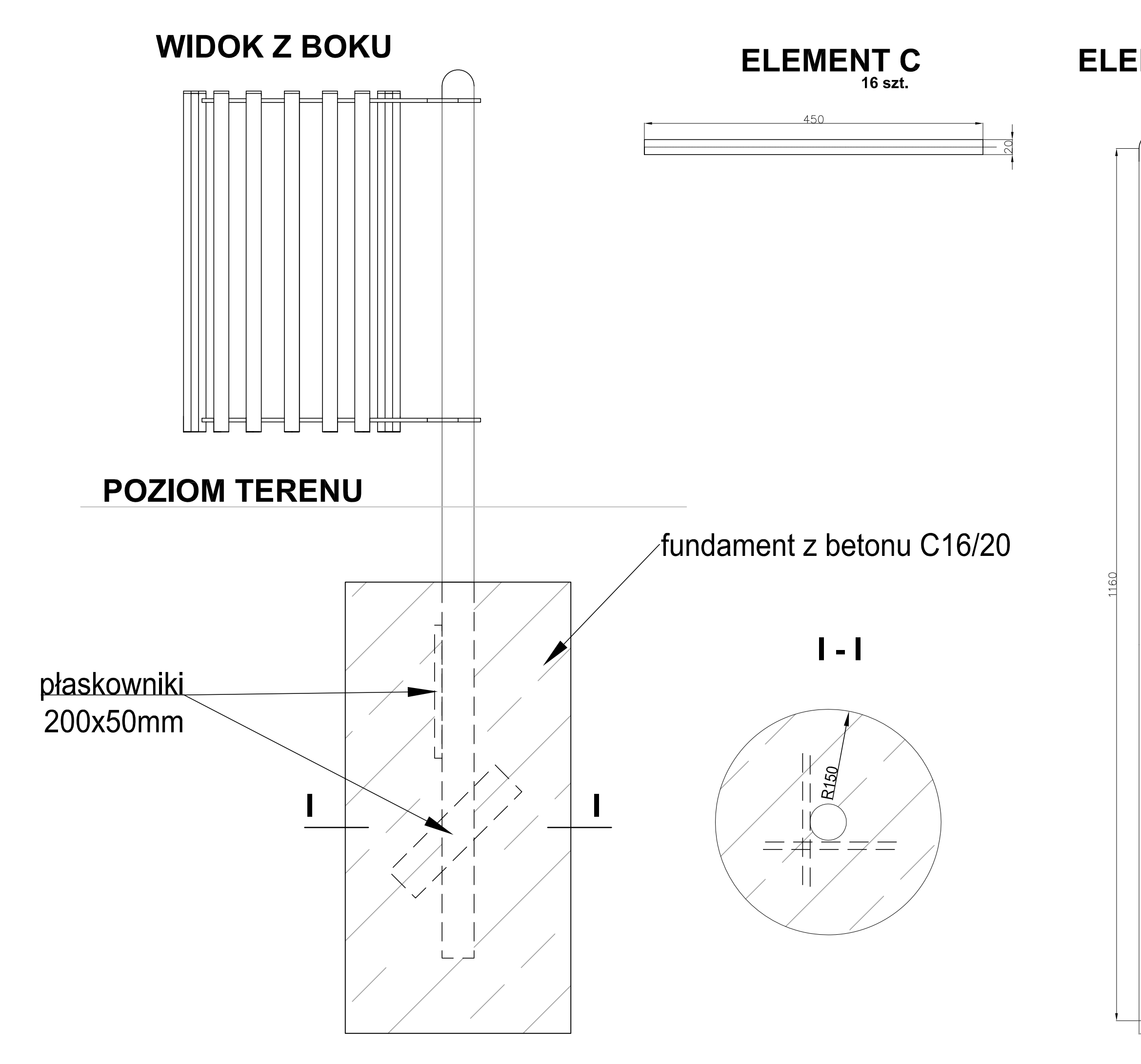

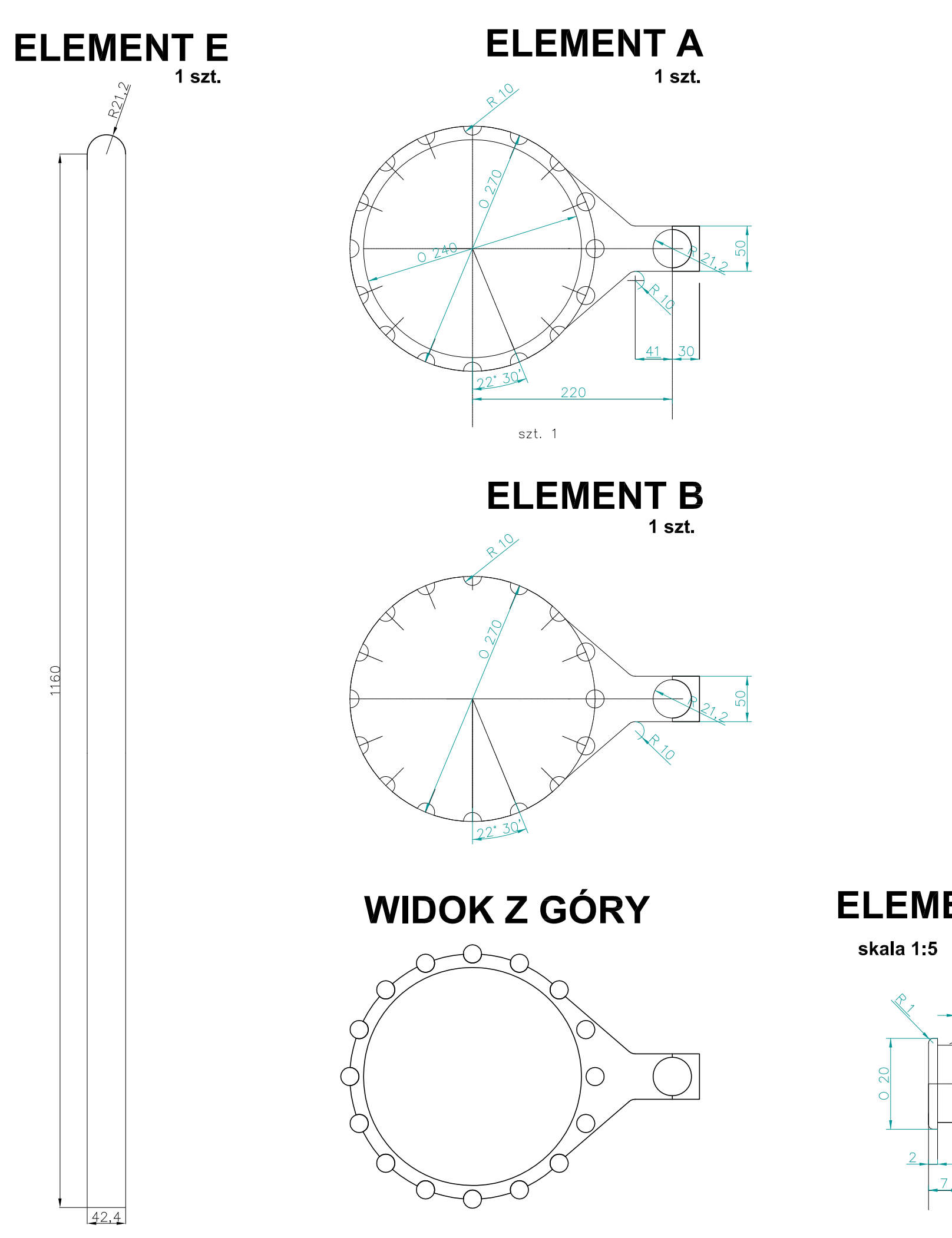

## PROJEKT WZOROWANY NA ELEMENTACH MAŁEJ ARCHITEKTURY STOSOWANYCH W WAŁBRZYCHU

**ELEMENT D** 

 $16$  szt.

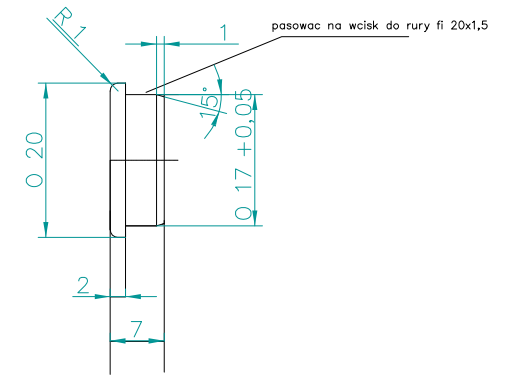